## Inserting Page Breaks

## **Manual Page Breaks**

If you want a paragraph, heading or image to begin at the top of a new page, insert a manual page break instead of using hard returns.

1. Click where you want to start a new page.

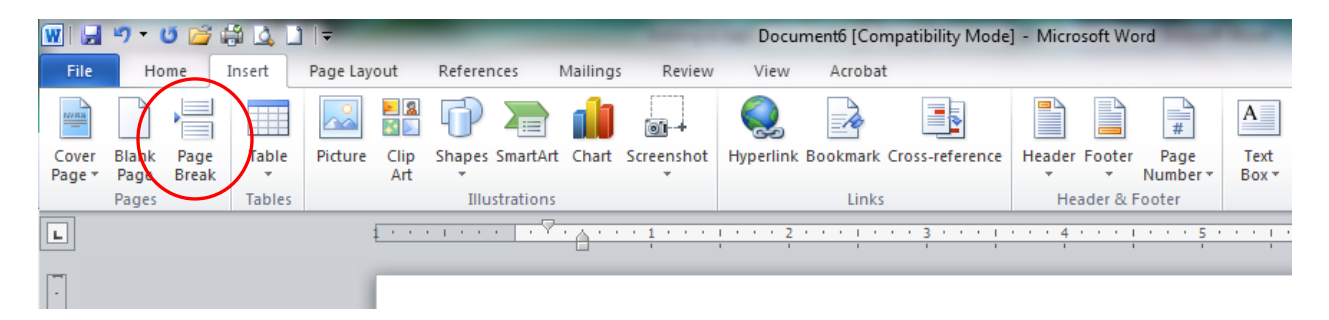

2. On the **Insert** tab, click on **Page Break**.